**WEFTEC 2017 Stormwater Pavilion Oct. 2 – 3, 2017**

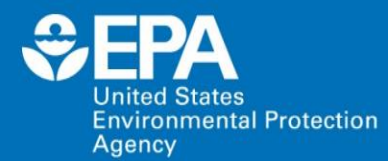

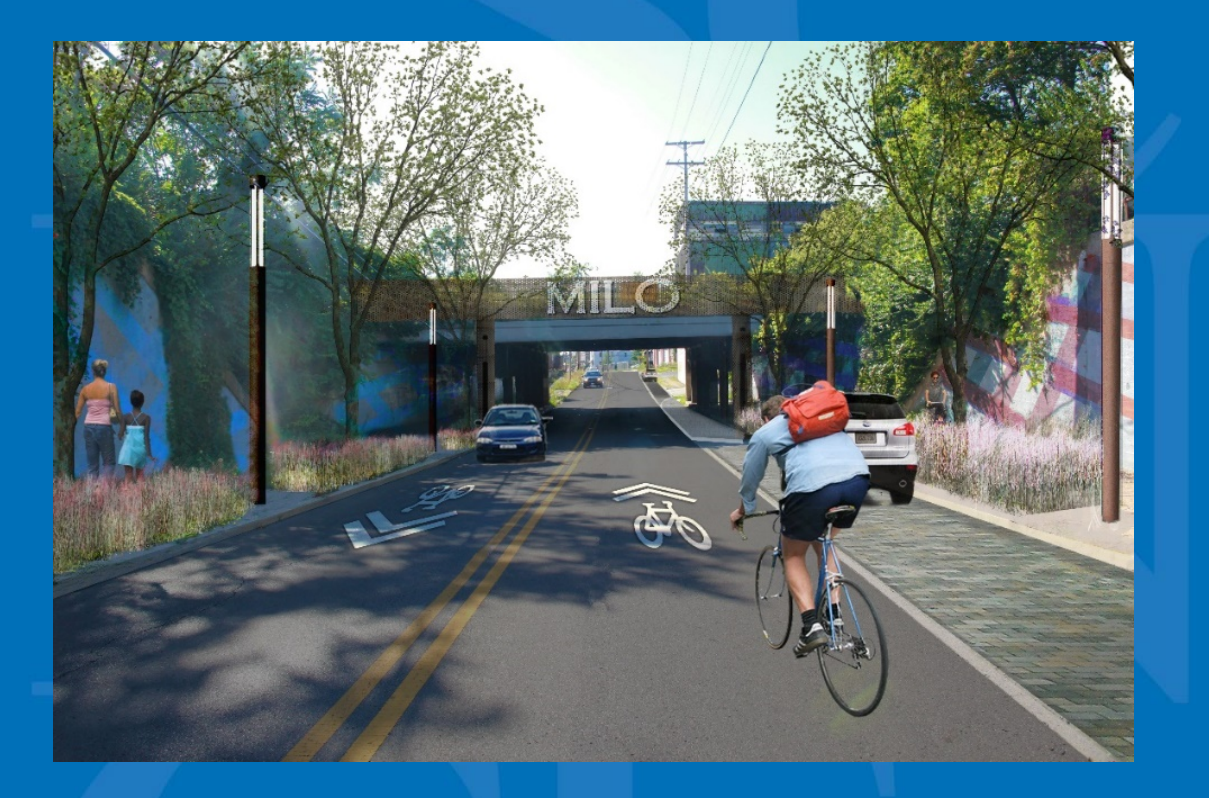

### **U.S. EPA National Stormwater Calculator Mobile Web Application**

**Jason Bernagros (Berner)**  U.S. EPA's Office of Research and Development

# **Acknowledgements**

- **Dawn Bontempo (Attain, LLC)**
- **Marie Calvo (Attain, LLC)**
- **Anthony Passamonti (Attain,**
- **LLC) Fahim Chowdhury (Attain,**
- **LLC) Uyen Tran (Tetra Tech)**
- **Michael Tryby (U.S. EPA)**
- **Michelle Simon (U.S. EPA)**

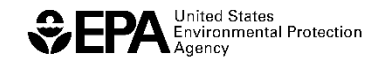

# **Outline**

# **U.S. EPA National Stormwater Calculator Mobile Web App**

- **Stormwater Calculator Background Information**
- **Development of Mobile Web Application**
- **Example Application: Chicago, IL**
- **Interpreting Results**
- **Next Steps**
- **Discussion & Questions**

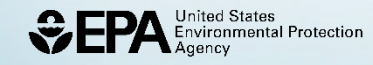

# **National Stormwater Calculator Website**

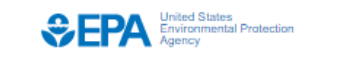

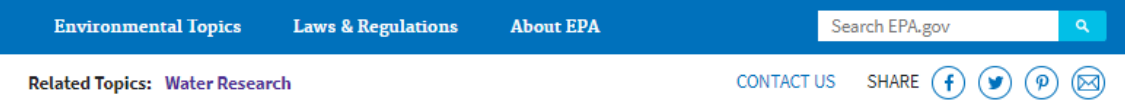

#### **National Stormwater Calculator**

EPA's National Stormwater Calculator (SWC) is a desktop application that estimates the annual amount of rainwater and frequency of runoff from a specific site anywhere in the United States (including Puerto Rico). Estimates are based on local soil conditions, land cover, and historic rainfall records.

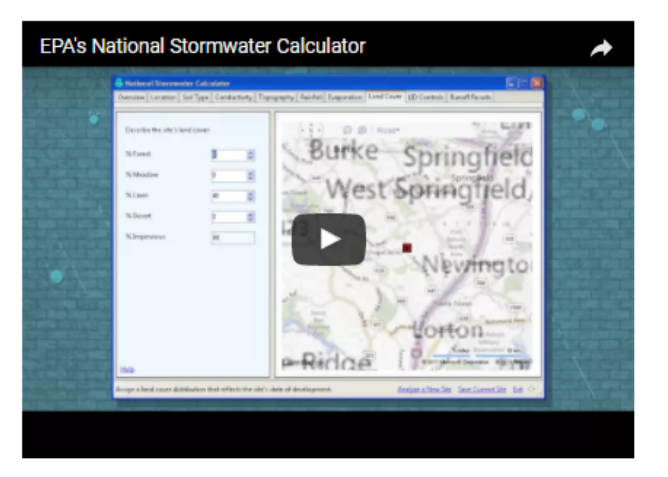

It is designed to be used by anyone interested in reducing runoff from a property, including

http://www2.epa.gov/water-r[esearch/national-stormwater-calculator](http://www2.epa.gov/water-research/national-stormwater-calculator)

United States **Environmental Protection** 

# **What Have We Created and Why?**

- **A Stormwater Management (Green Infrastructure/Low Impact Development (LID)) Design and Planning Tool**
	- —To model post-construction urban stormwater runoff discharges
	- —Screening-level stormwater runoff reduction and cost analyses of various green infrastructure/low impact development (LID) practices, including:
		- Green roofs, rain gardens, cisterns, etc. throughout the U.S.

—Allow non-technical professionals to conduct screening level stormwater runoff for small to medium sized ( less than 1 - 12 acres) sites

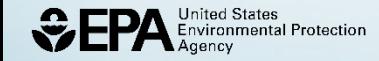

# **Potential Applications**

- State or MS4 (Municipal Separate Storm Sewer System) Post Construction Stormwater Design Standards
- Voluntary Stormwater Retrofits for private property owners •
- Voluntary Programs: LEED (U.S. Green Building Council) and Sustainable Sites Initiative stormwater credits •
- Climate Resiliency Planning: Rockefeller Foundation's 100 Resilient **Cities** •
- LID/Green Infrastructure Design Competitions: Campus RainWorks •Challenge, DC Water Green Infrastructure Challenge, etc.

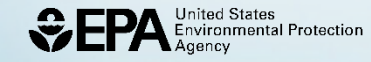

# **Communities using the SWC**

• Northeastern Regional Ohio Sewer District (Cleveland, OH):

Home > Stormwater > Green Infrastructure Grant Program

#### **Green Infrastructure Grant Program**

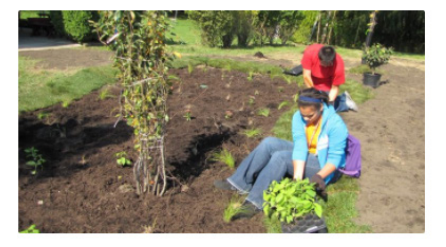

<https://www.neorsd.org/stormwater-2/green-infrastructure-grant-program>

/

- EPA's Green & Complete Streets Building Blocks Program Recipients
	- (2016- 2017):
		- Manatee County, FL
		- Baltimore, MD
		- Central Falls, RI

nited States<br>nvironmental Protection

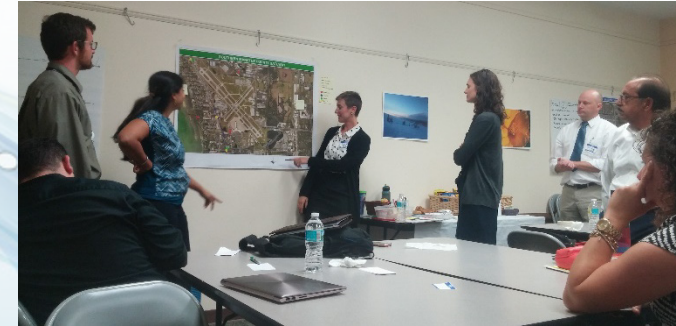

<https://www.epa.gov/smartgrowth/building-blocks-sustainable-communities>

 $O7$ 

### **Training and Outreach Materials: User's Guide & Fact Sheet**

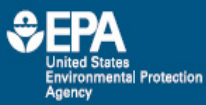

EPA/600/R-13/085d | Revised January 2017 | www.epa.gov/research

#### **National Stormwater Calculator User's Guide**

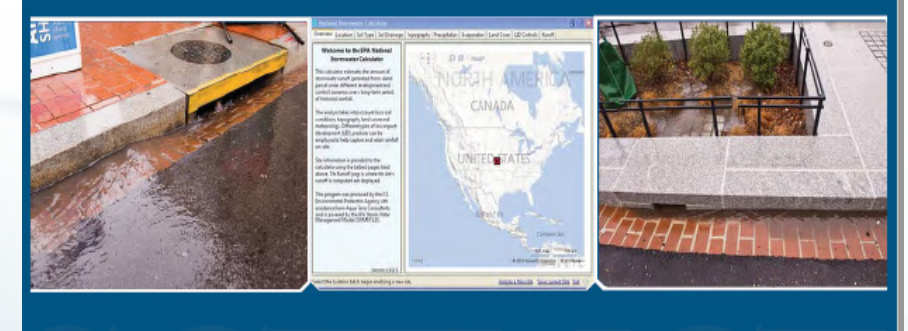

#### $EFA$

www.epa.gov/research

### science in ACTION

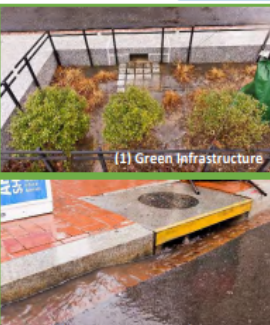

(2) Traditional Grey Infrastructure

The National Stormwater Calculator shows users how land use decisions and n infrastructure practices affect the drains, as it does with traditional grey nfrastructure shown above (Image 2).

These practices allow the stormwater to be used as a resource rather than a waste product. Having less water runot to storm drains and roadways can help prevent contamination of waterways. astructure degradation, flooding, and ming of treatment plant

#### **National Stormwater Calculator (SWC)**

Tool that helps users control runoff to promote the natural movement of water

Stormwater discharges continue to cause impairment of our Nation's waterbodies. In order to reduce impairment. EPA has developed the National Stormwater Calculator (SWC) to help support local, state, and national stormwater management objectives and regulatory efforts to reduce runoff through infiltration and retention using green infrastructure practices as low impact development (LID) controls. The primary focus of the SWC is to inform site developers on how well they can meet a desired stormwater retention target with and without the use of green infrastructure. It can also be used by landscapers and homeowners.

Platform. The SWC is a Windows-based desktop program that requires an internet connection. A mobile web application version that will be compatible with all operating systems is currently being developed.

Cost Module. An LID cost estimation module within the application allows planners and managers to evaluate LID controls based on comparison of regional and national project planning level cost estimates (capital and average annual maintenance) and predicted LID control performance. Cost estimation is accomplished based on useridentified size configuration of the LID control infrastructure and other key project and site-specific variables. This includes whether the project is being applied as part of new development or redevelopment and if there are existing site constraints.

Climate Scenarios. The SWC allows users to consider how runoff may vary based both on historical weather and potential future climate conditions. To better inform decisions, it is recommended that the user develop a range of SWC results with various assumptions about model inputs such as percent of impervious surface, soil type, sizing of green infrastructure, as well as historical weather and future climate scenarios. Please check with local authorities about whether and how use of these tools may support local stormwater management goals.

#### The SWC is comprised of ten tabbed pages:

1-Location. This step has an address lookup feature that allows the user to easily navigate to a site selected anywhere within the United States.

2-Soil Type. In this step, soil type is identified and is used to infer infiltration properties. It can be selected based on local knowledge or from the online database.

3-Soil Drainage. This step identifies how quickly water drains into the soil. Conductivity can be selected based on local knowledge or retrieved from the online database.

4-Topography. Here, the site's surface topography is characterized, as measured by the surface slope. The user can rely on the slope data display as a guide or can use local knowledge to describe the site's topography.

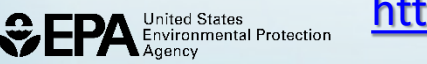

#### <http://www2.epa.gov/water-research/national-stormwater-calculator> o8

# **Storm Water Management Model (SWMM)**

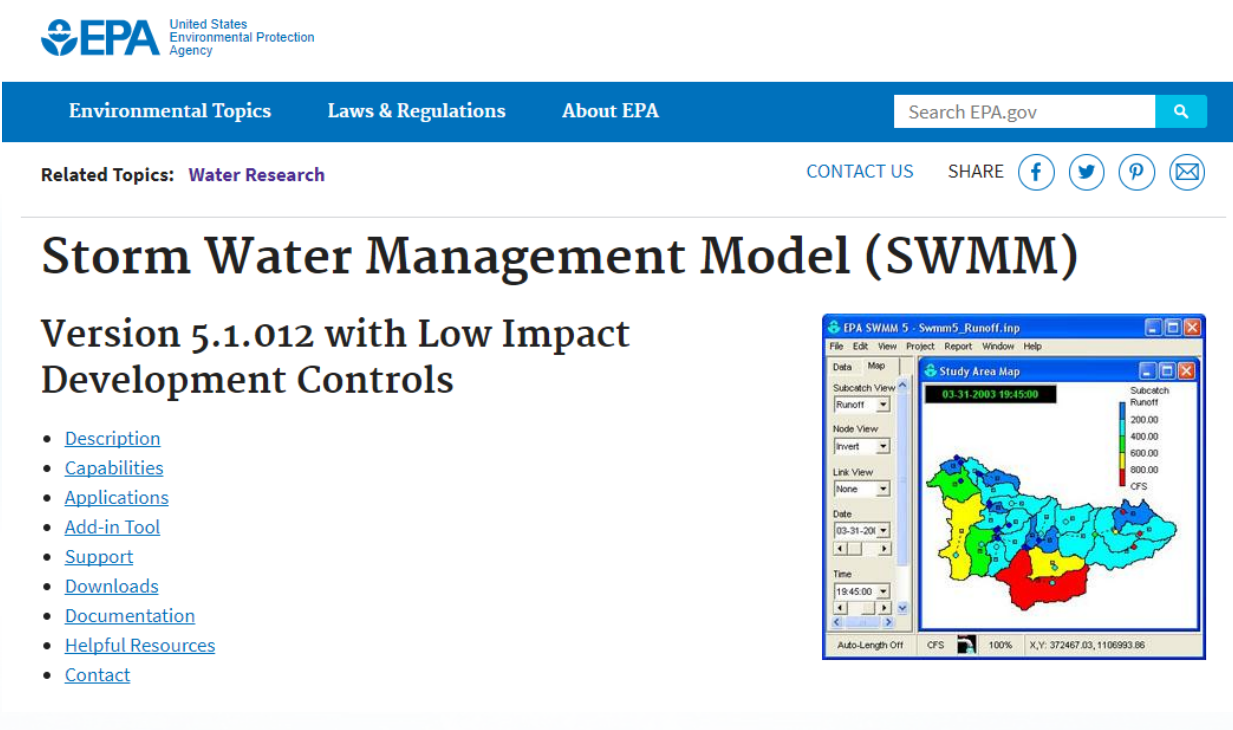

• Calculator is based on SWMM: Dynamic rainfall-runoff simulation model for long-term simulation of runoff quantity

9

• SWMM produces stormwater runoff estimates in the background of the Stormwater Calculator

ironmental Protection

### **National Stormwater Calculator (SWC) Desktop Application**

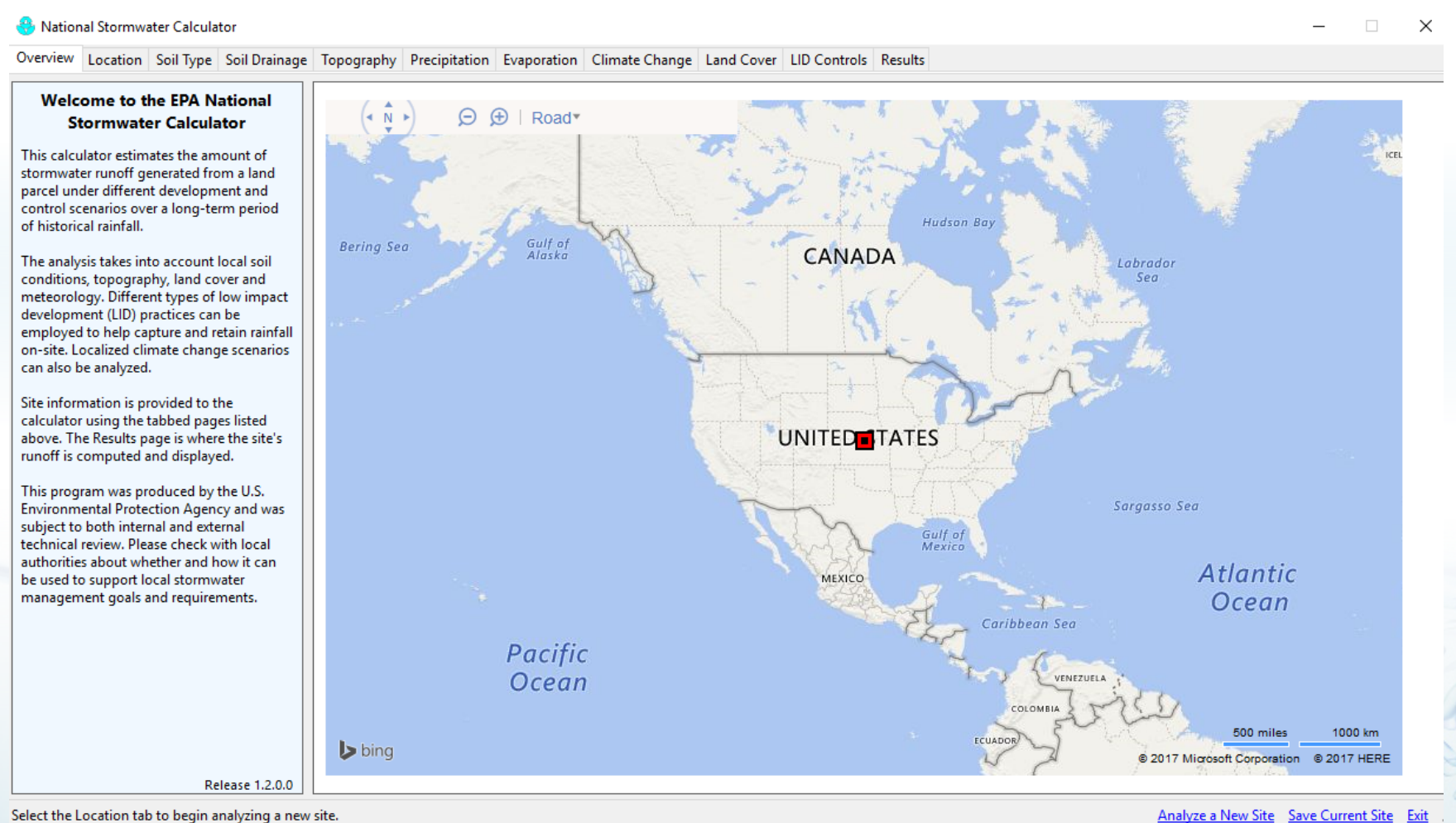

10

Select the Location tab to begin analyzing a new site.

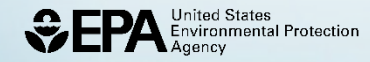

## **SWC Mobile Web App**

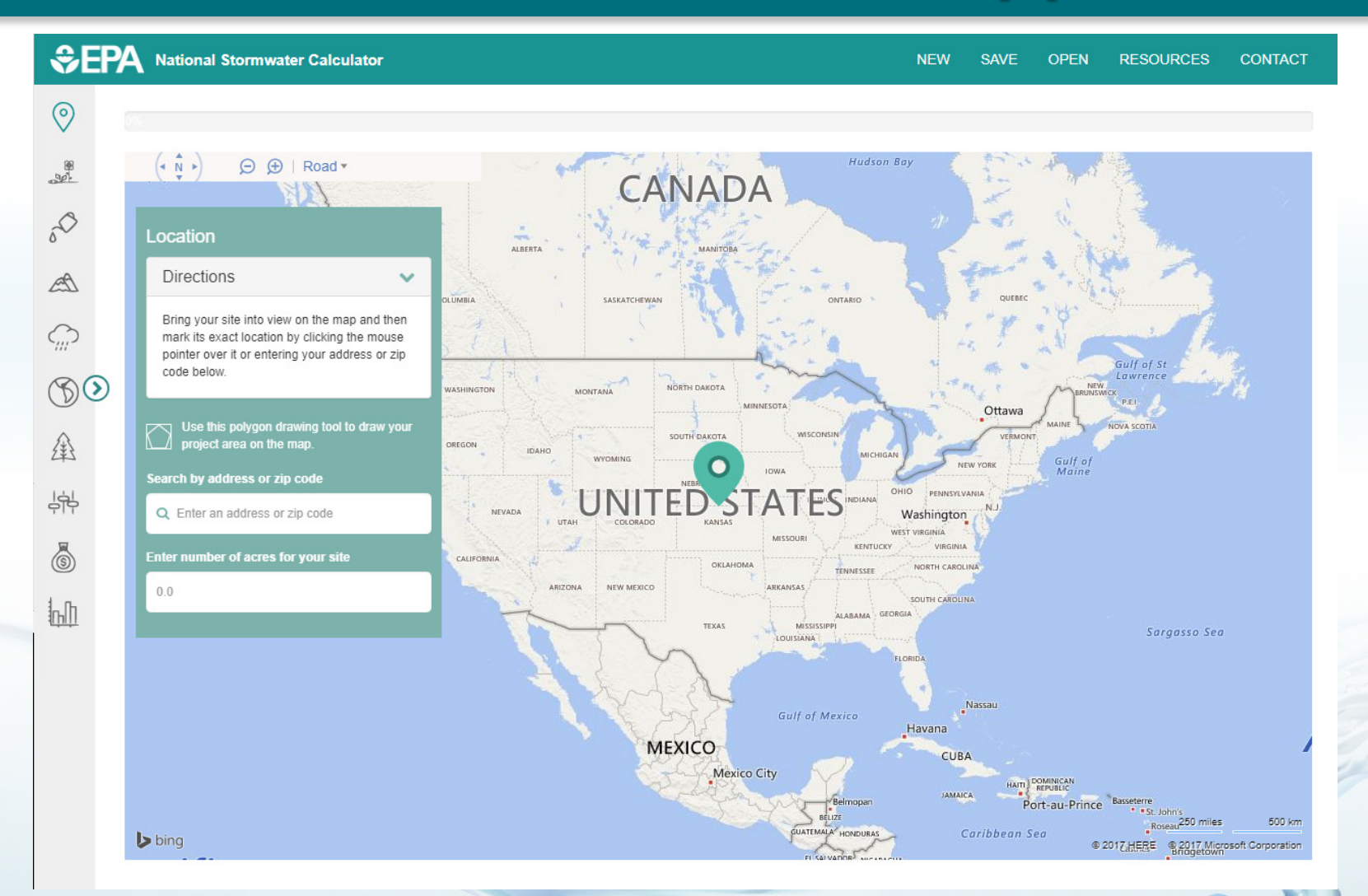

 $C<sub>11</sub>$ 

 $\circ$ 

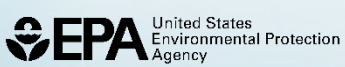

- **Ability to function on any web browser**
- **Mobile friendly design (tablets and smartphones)**
- **Platform neutral: functions on Windows, Apple, and Linux computers**
- **Not found in an "app store" (Google Play or Apple Store)**
	- **Save it as a "favorite" website**

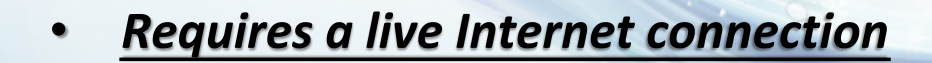

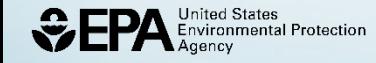

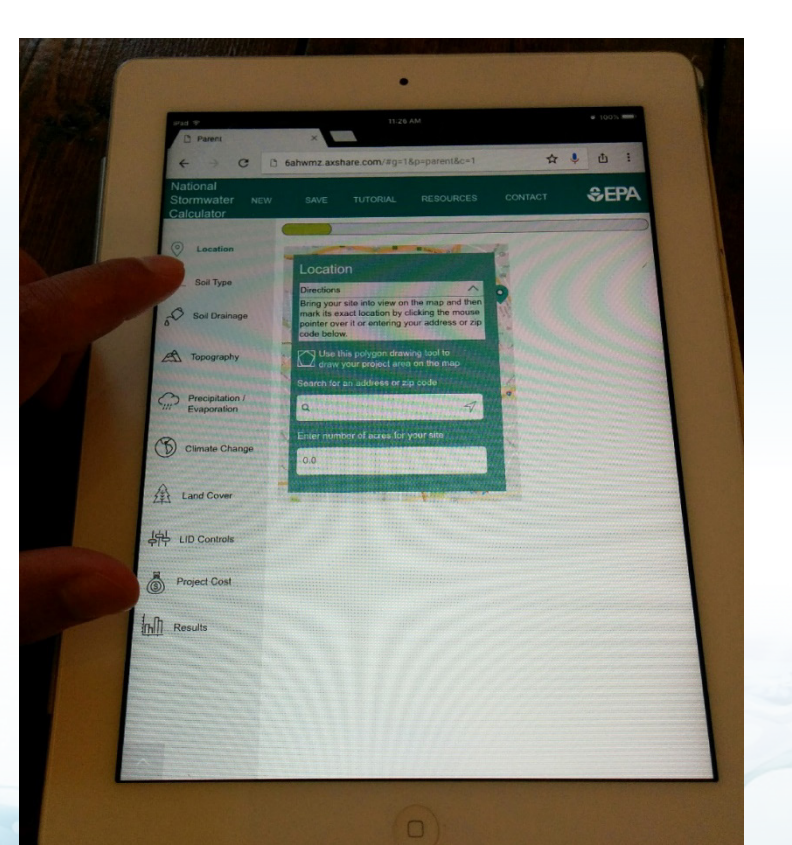

**Gathered user information on existing desktop application of the SWC (Spring**  • **2016) User Persona Comparison** 

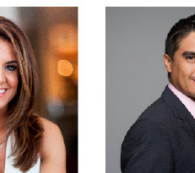

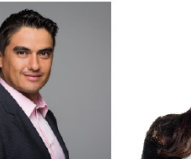

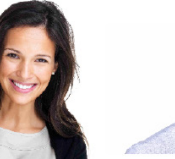

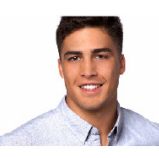

**Urban Planner** 

Landscape **Architect** 

**Site Developer** Homeowner

**College Student** 

he design is in the detail

• **Wireframe Development of web app user interface (Spring – Summer 2016)**

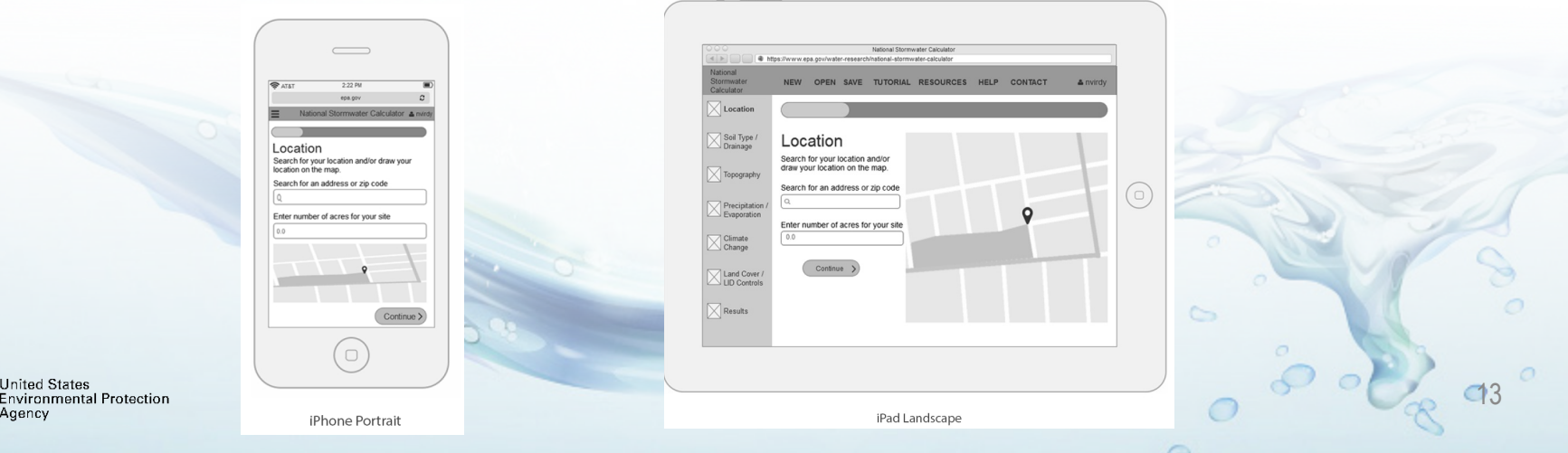

• **Agile Development internal user testing (Winter – Spring 2017)**

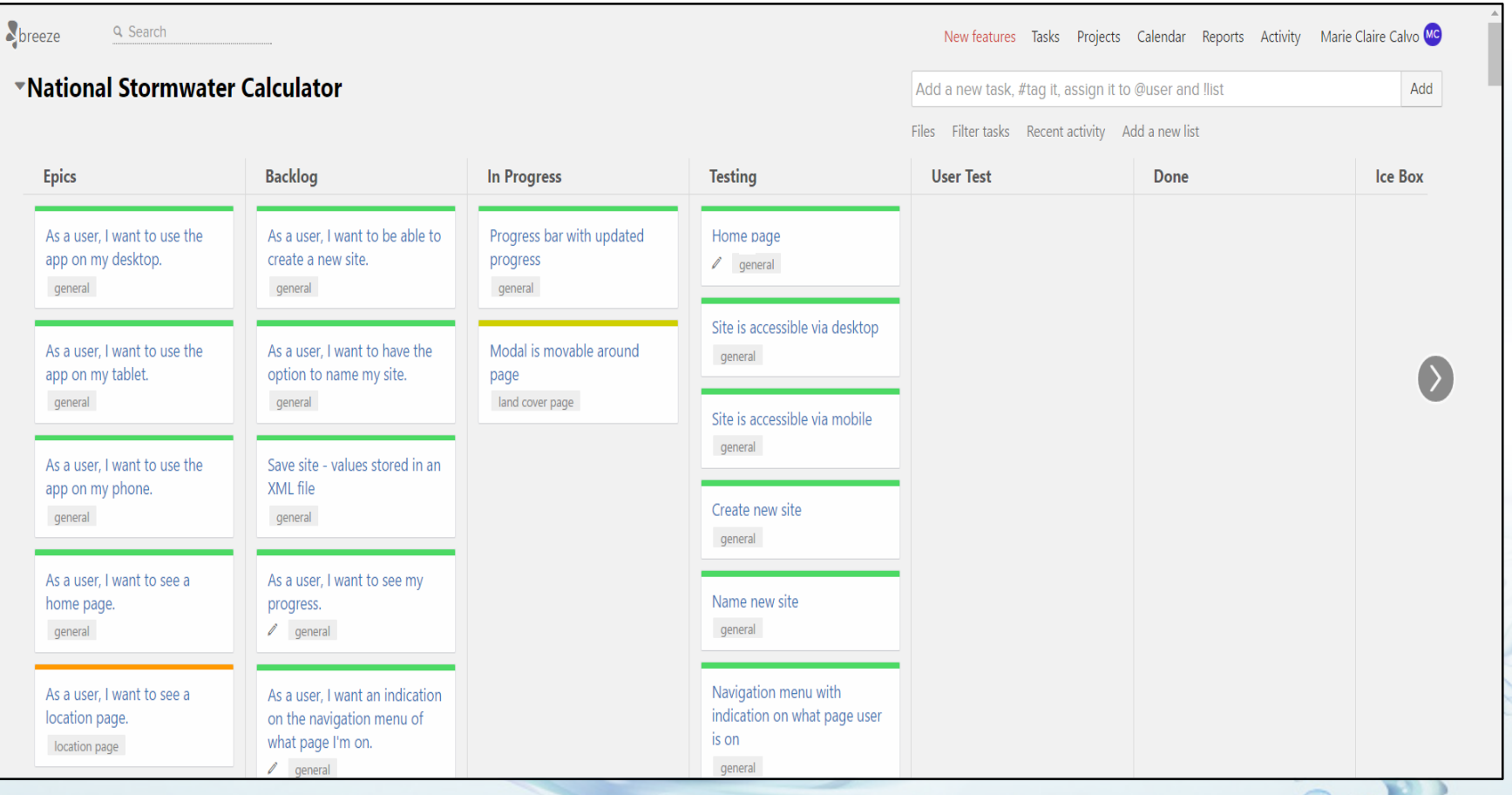

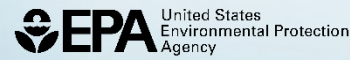

• **Public Server staging and production testing (Summer 2017)**

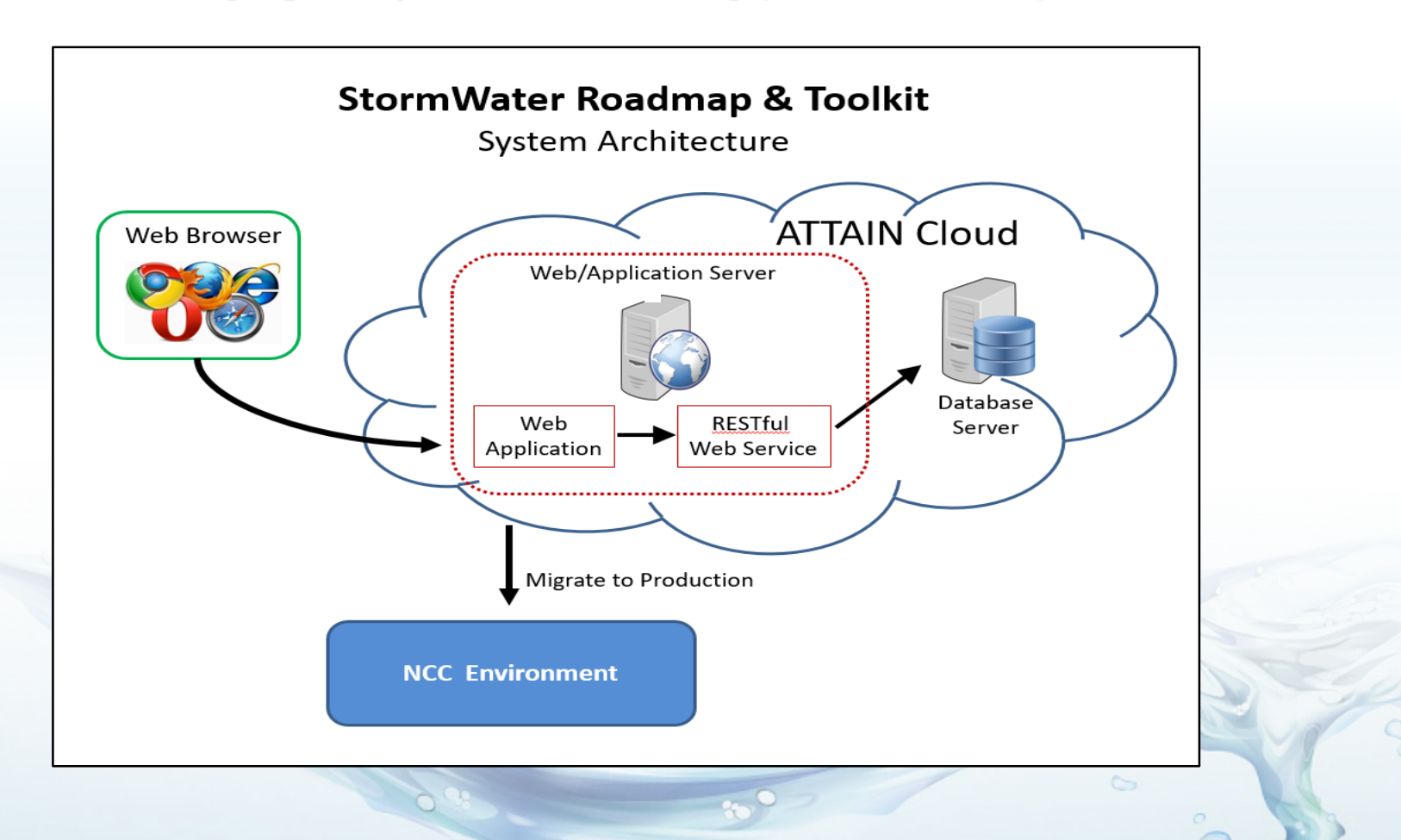

15

ited States ronmental Protection

### **SWC:**

### **Site Parameters and Embedded GIS Data-sets**

- **Location:** Bing Maps
- **Soils:** NRCS SSURGO *(web service)*
- **Slope:** NRCS SSURGO
- **Hydraulic Conductivity:** NRCS SSURGO
- **Precipitation and Temperature:** National Climate Center (NCDC)-NOAA *(EPA's BASINS Model)*
- **Evaporation:** Calculation based on meteorological data
- **Climate Change Future Scenarios:** Precipitation & evaporation *(EPA's CREAT 2.0)*
- **Land-Cover/Use:** User provided
- **LID Practices (\*new costing module available\*):** User provided

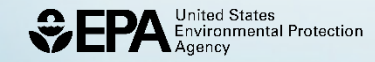

#### *Location:*

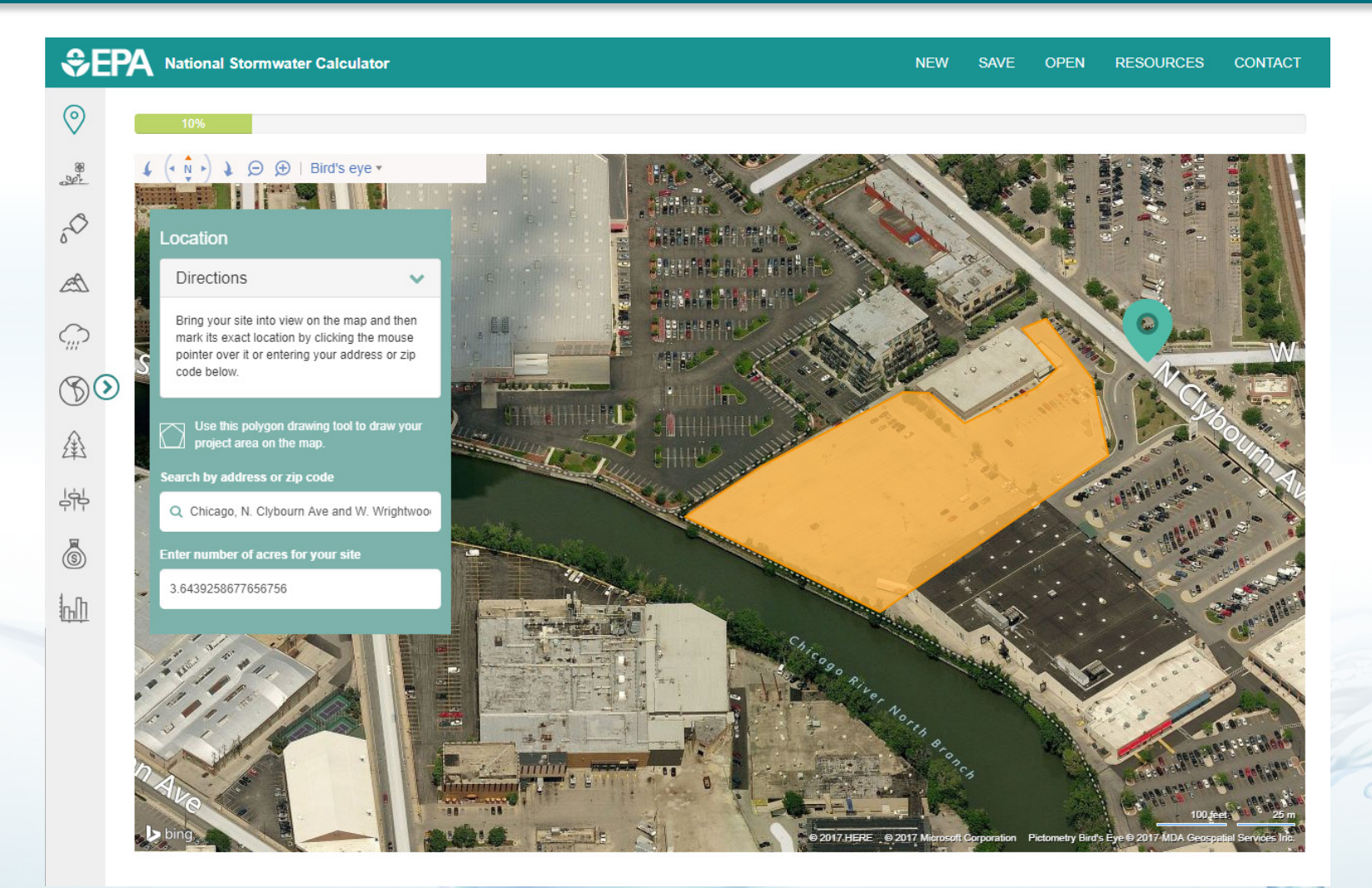

 $Q$ 

 $\circ$ 

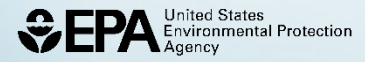

#### *Soil Drainage:*

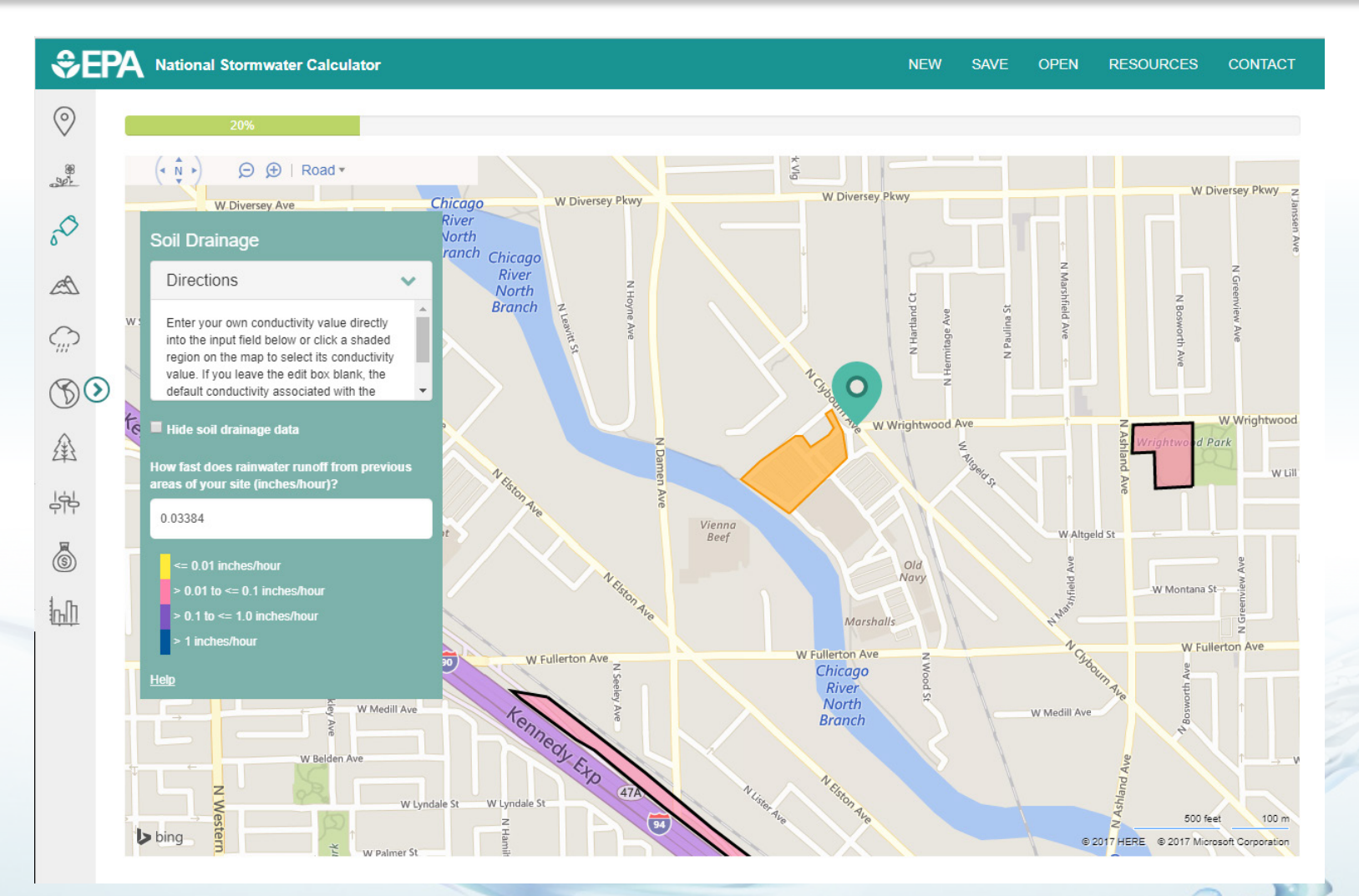

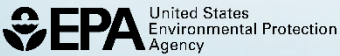

 $\circ$  $<sup>18</sup>$ </sup>

#### *Topography:*

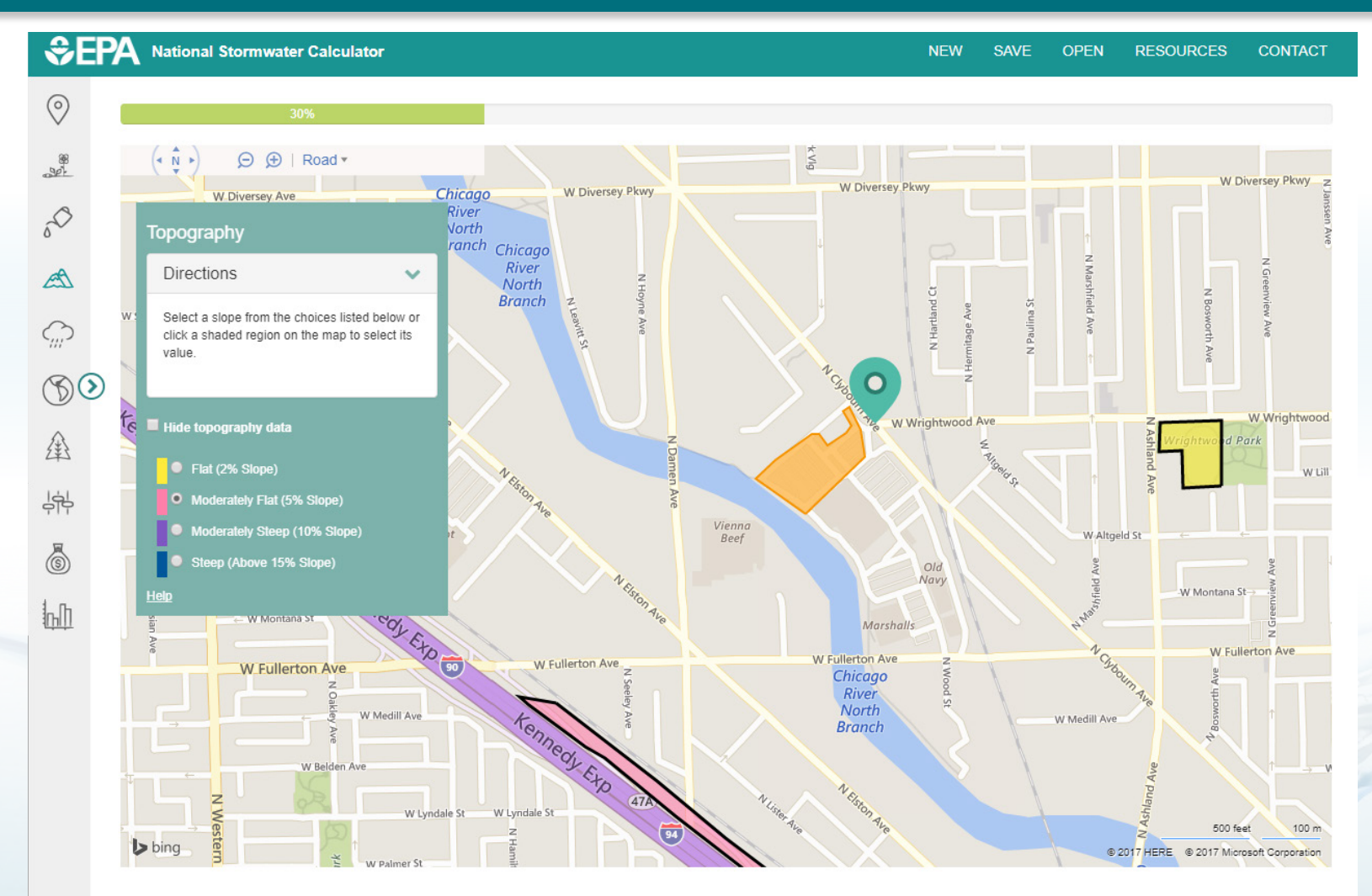

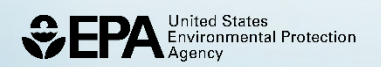

#### *Historical Weather:*

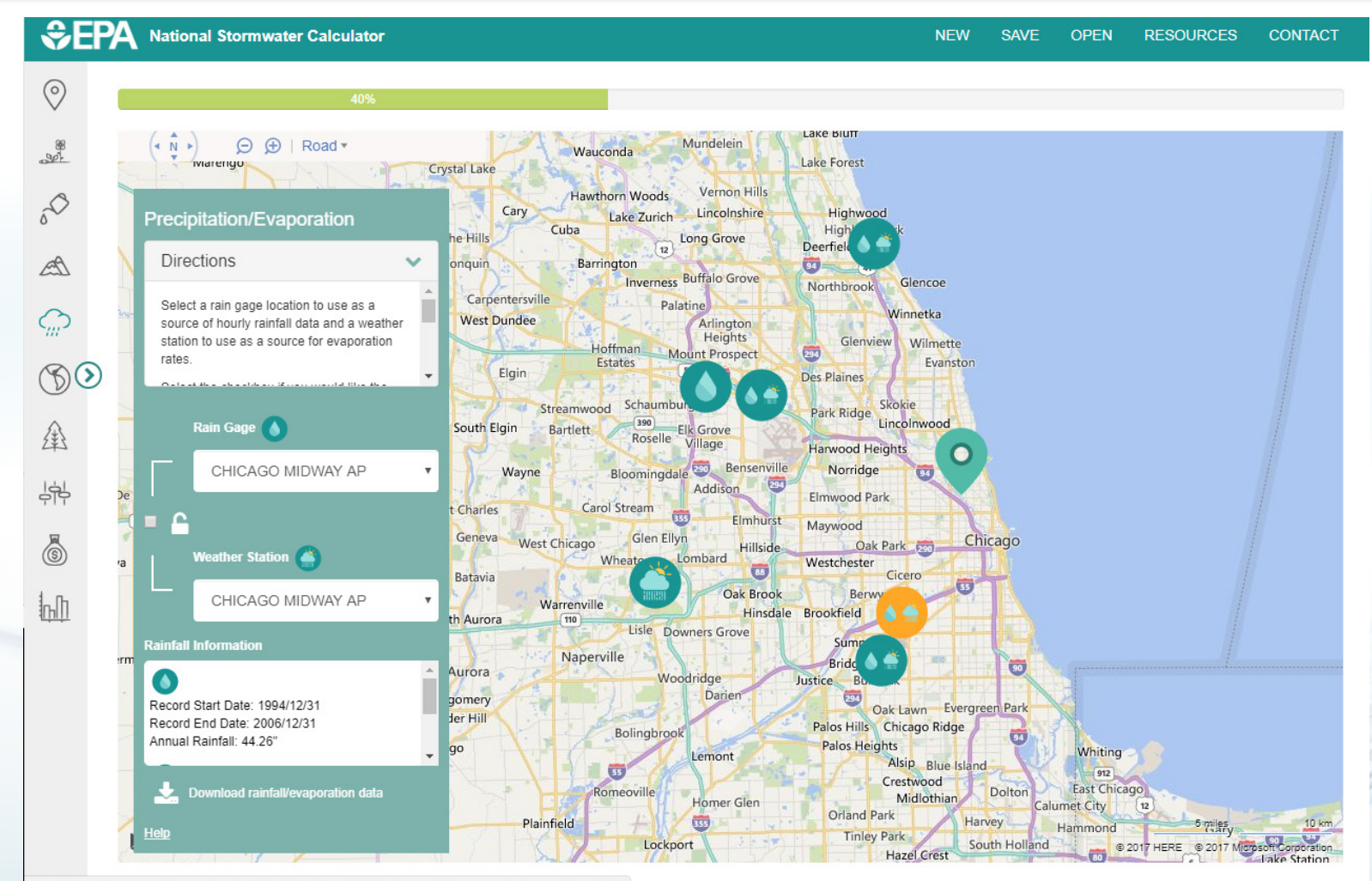

 $O<sub>0</sub>$ 

#https://swcweb.epa.gov/stormwatercalculator/calculator.html?siteName=Chicago+redevelopment+project

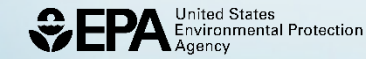

#### *Climate Change Scenarios & Extreme Storm Events:*

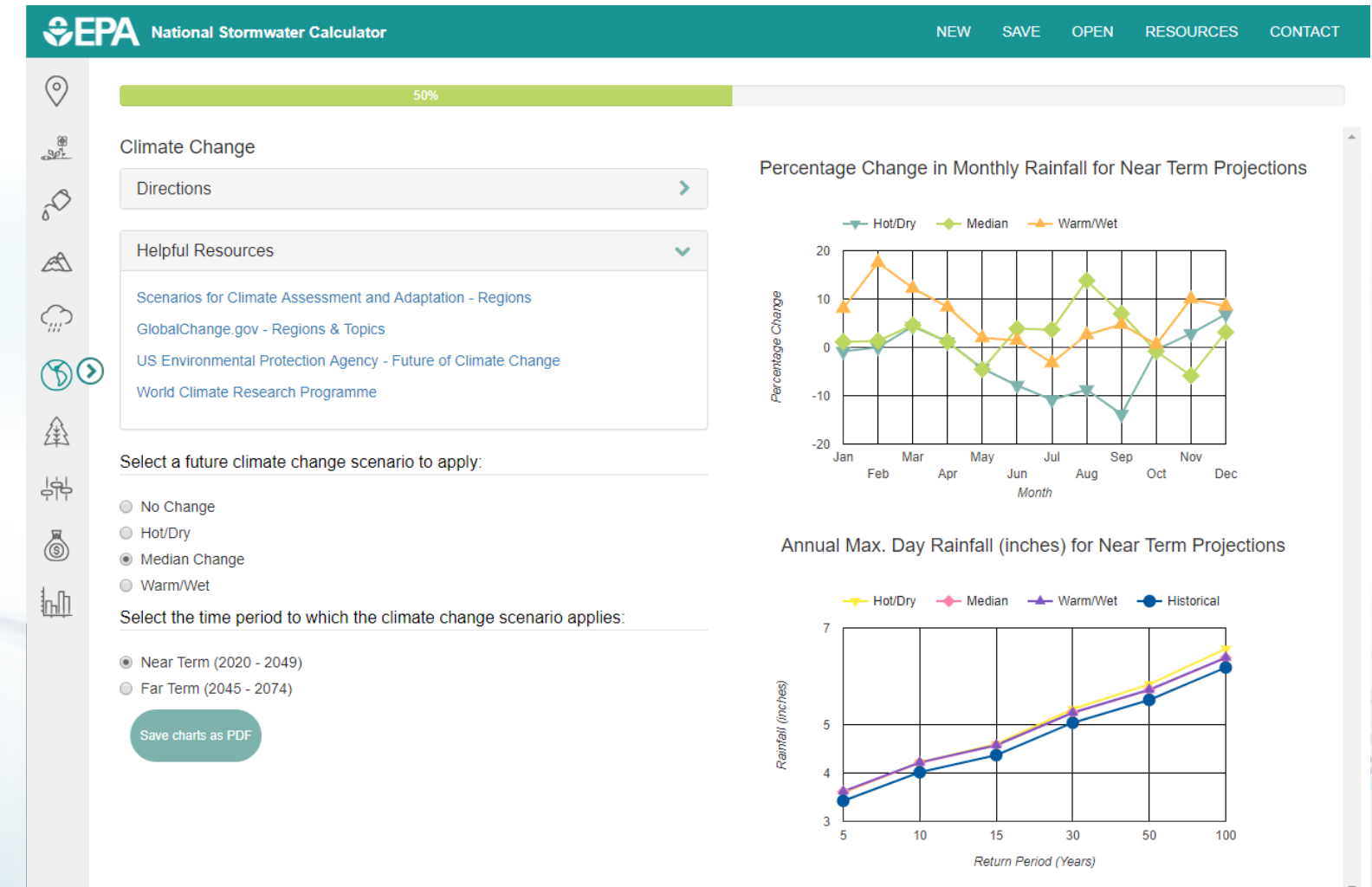

#### *Land Cover:*

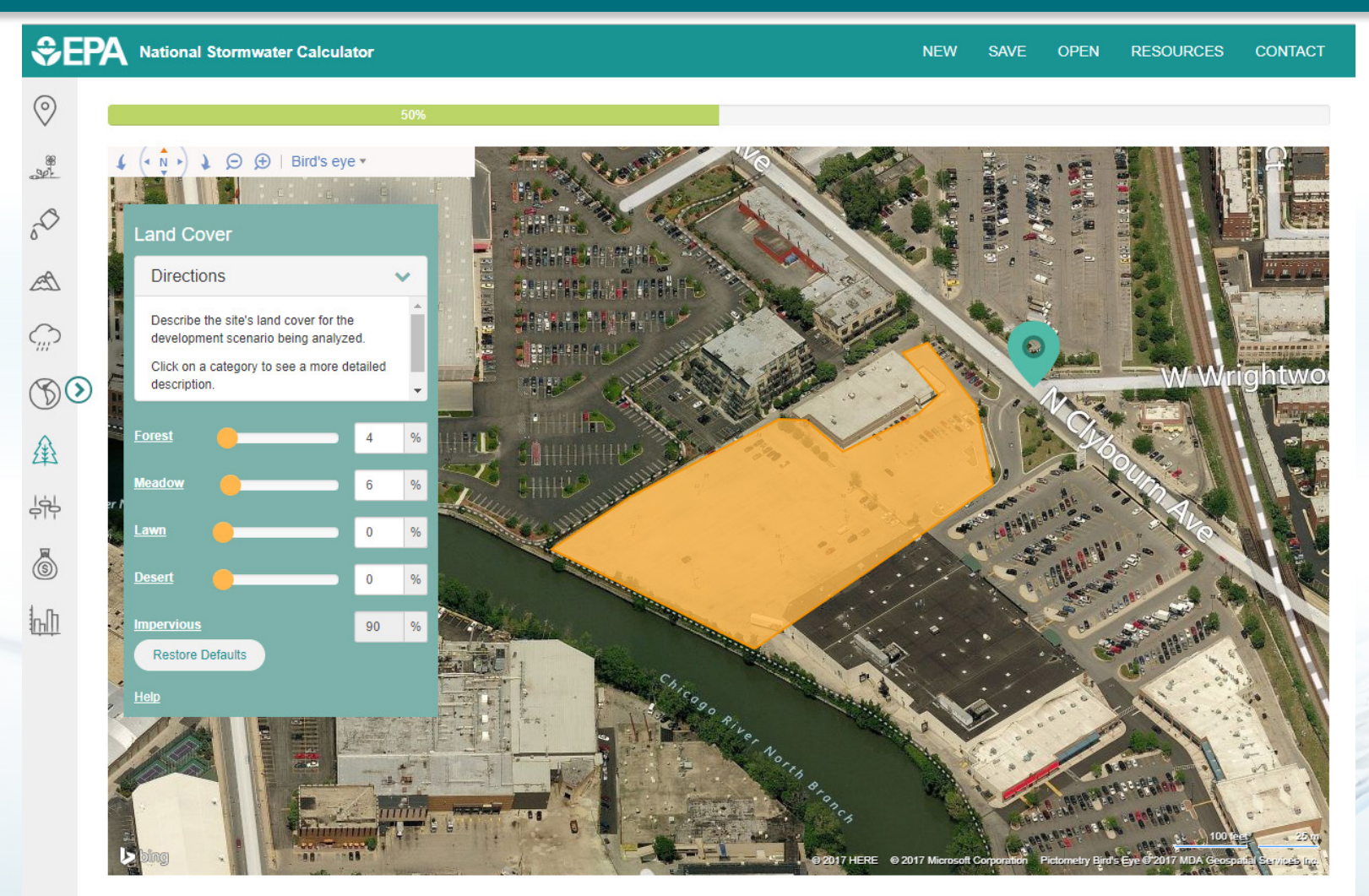

22

 $\circ$ 

 $\mathcal{P}$ 

 $\circ$ 

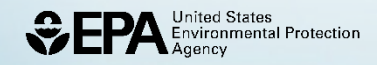

### *LID Controls:*

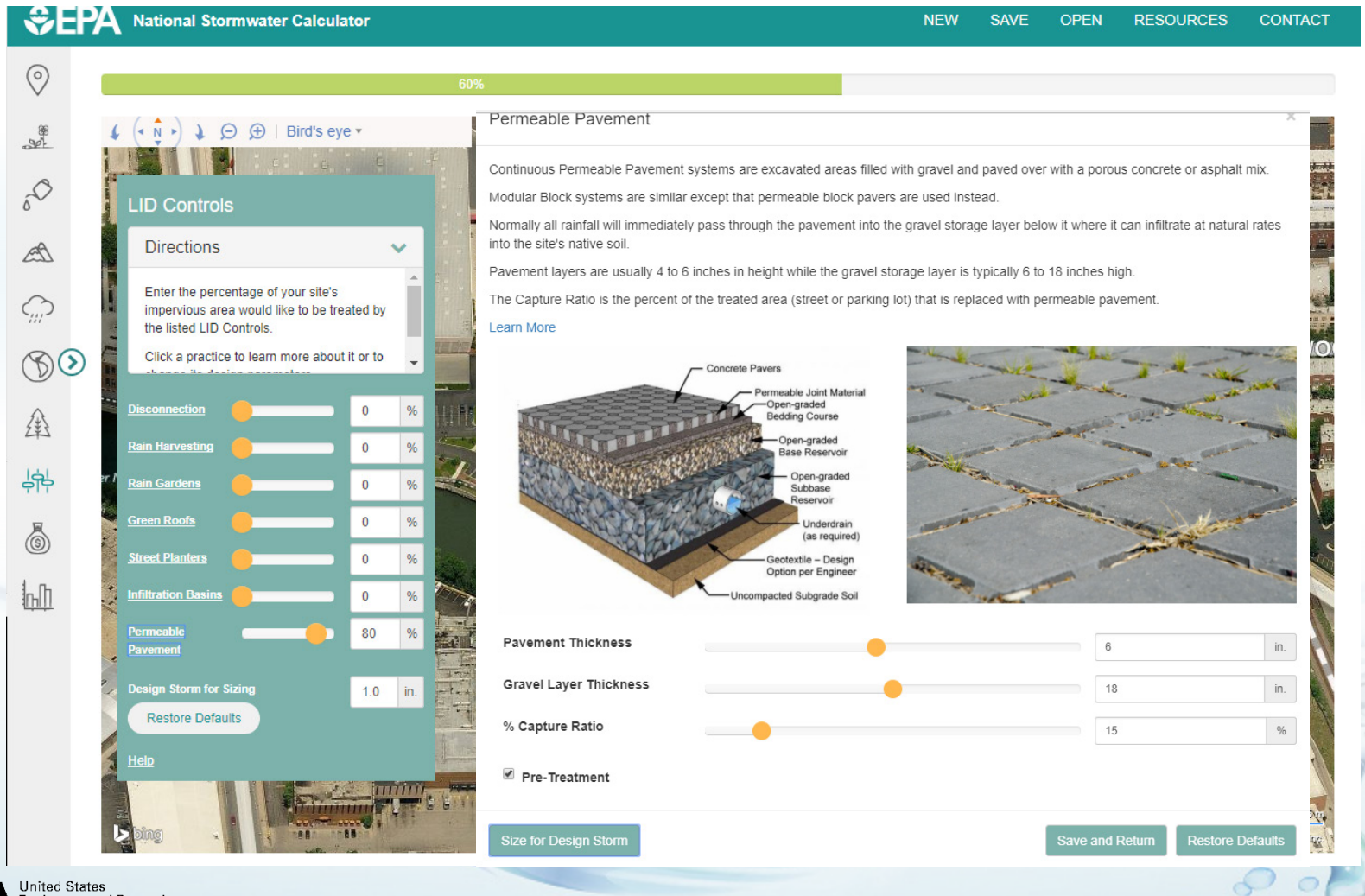

3

23

 $\sqrt{2}$ 

### *Project Cost (Development Type):*

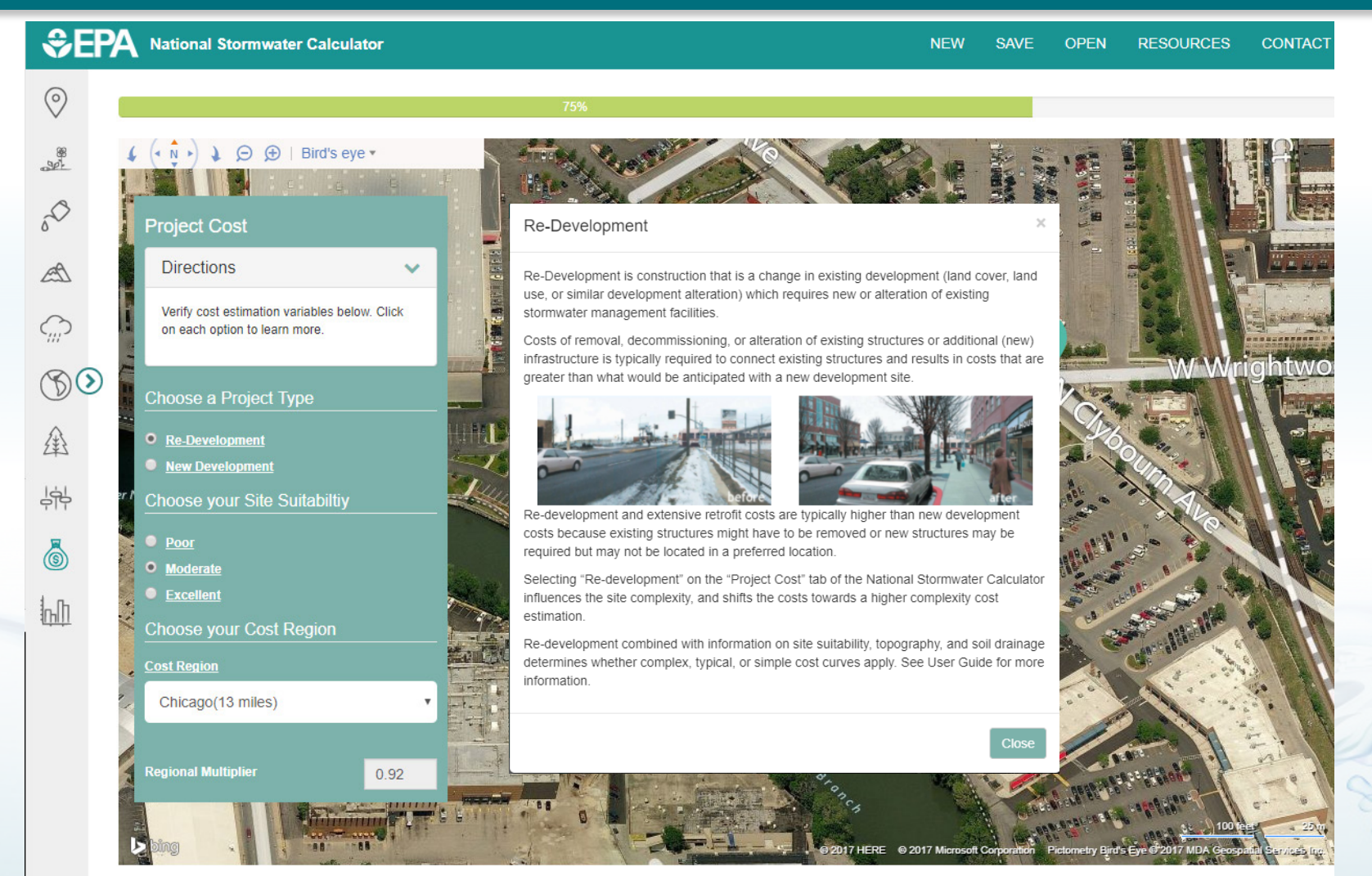

 $O<sub>4</sub>$ 

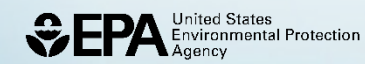

### *Project Cost (Site Suitability):*

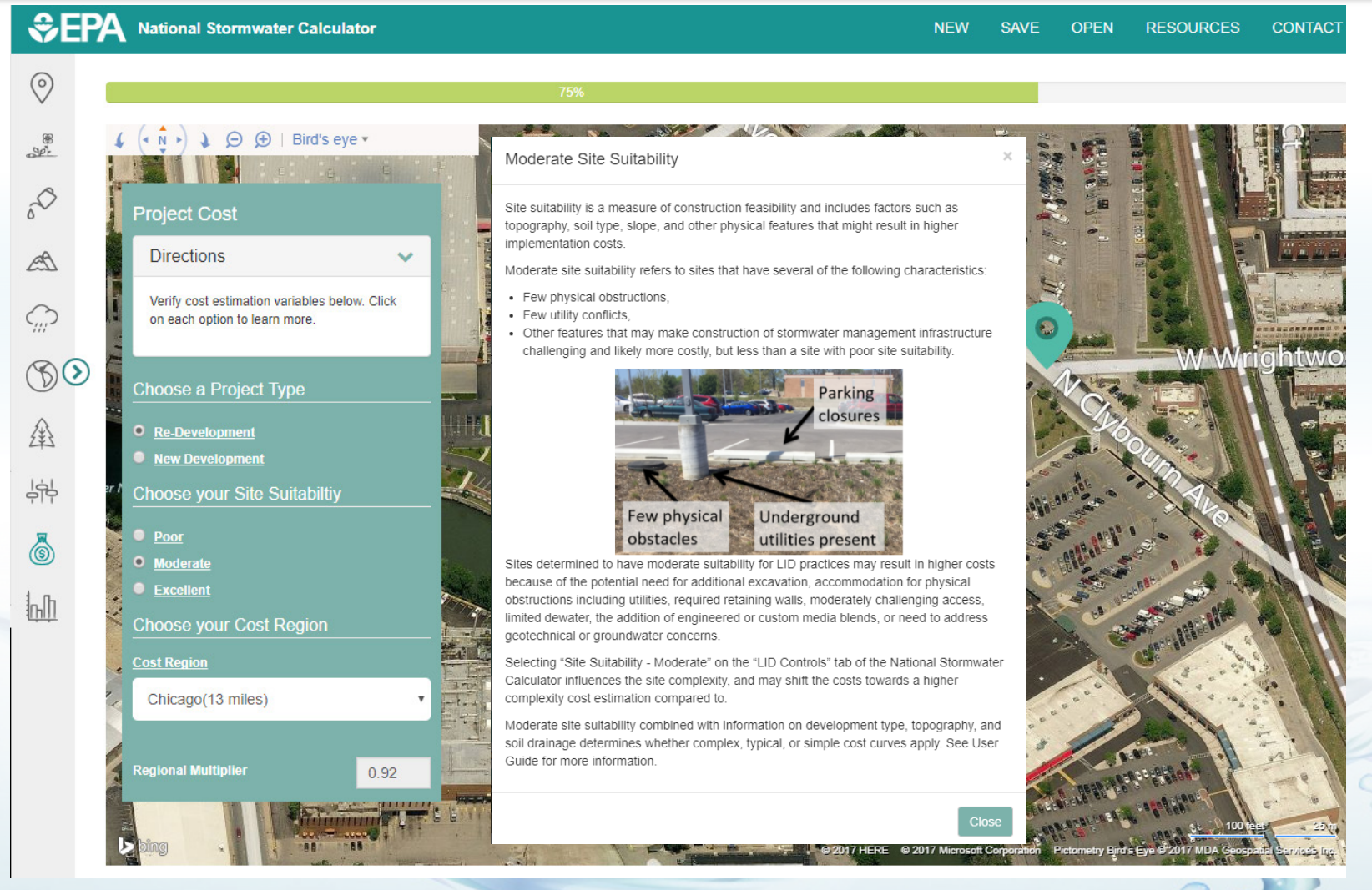

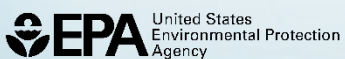

### *Project Cost (Bureau of Labor Statistics Cost Region):*

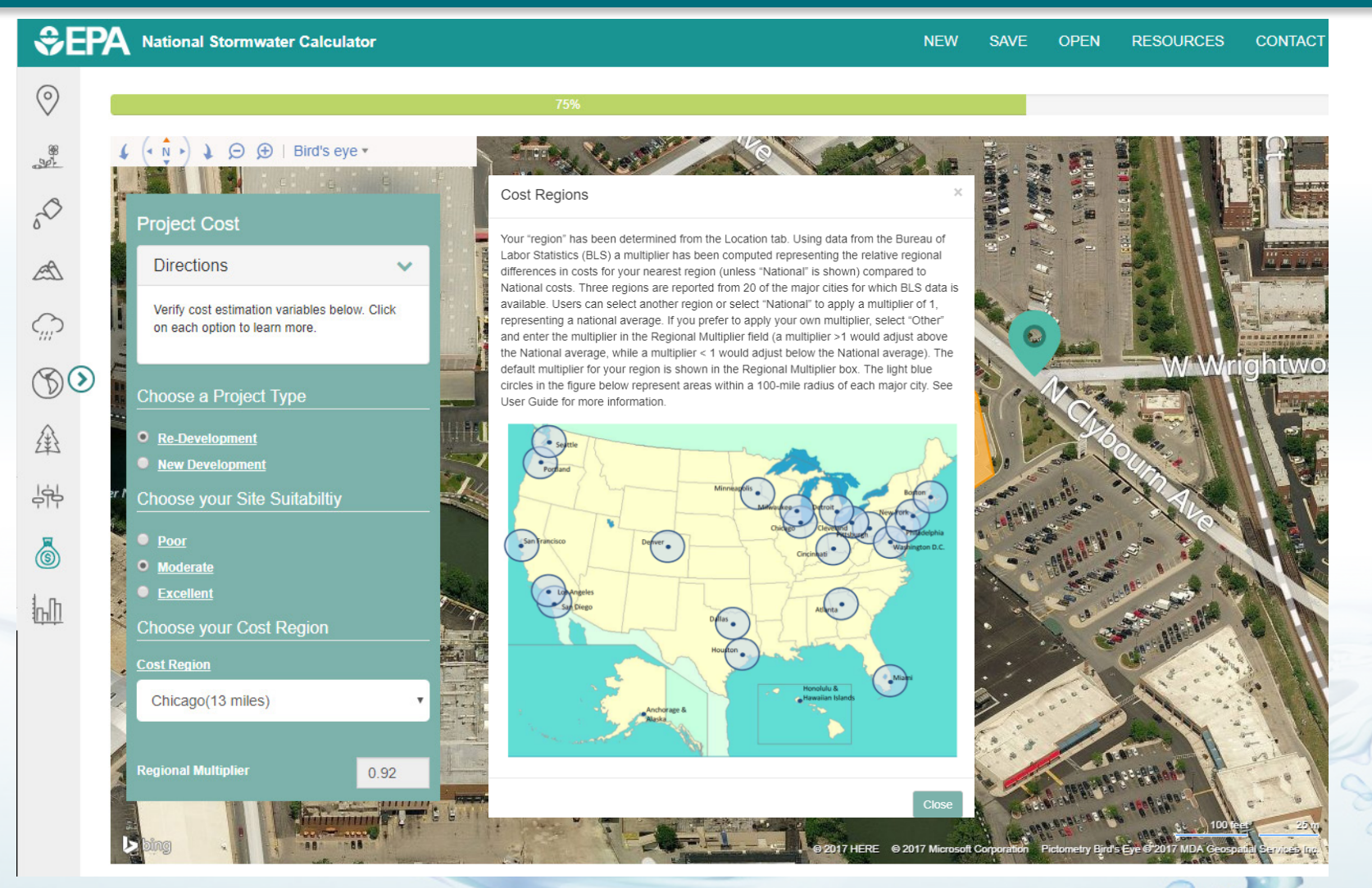

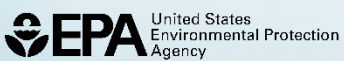

### *Results (Summary):*

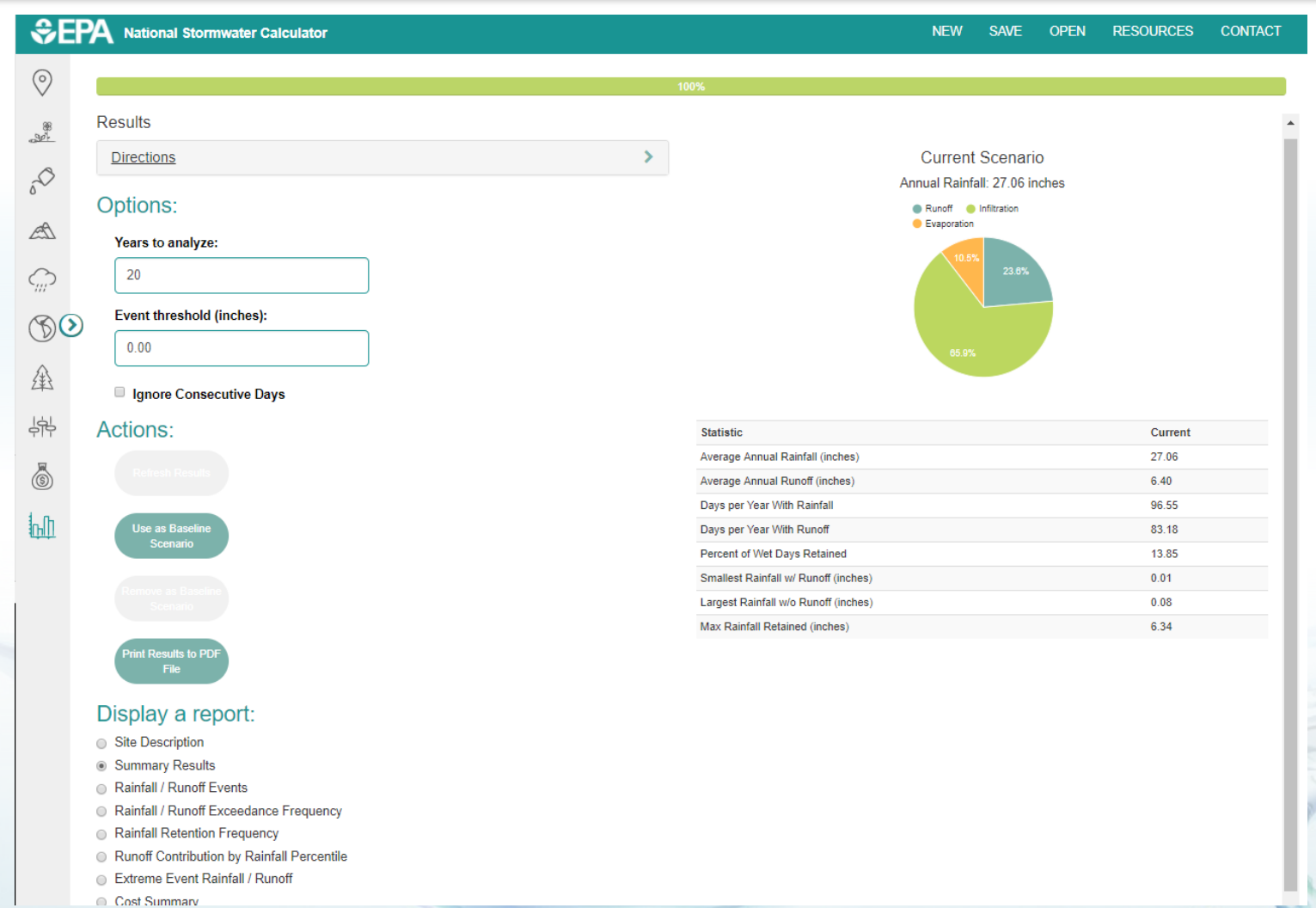

27

 $\mathscr{F}$ 

 $\bigcirc$ 

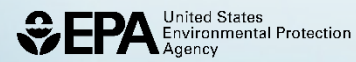

### *Results (Cost Summary):*

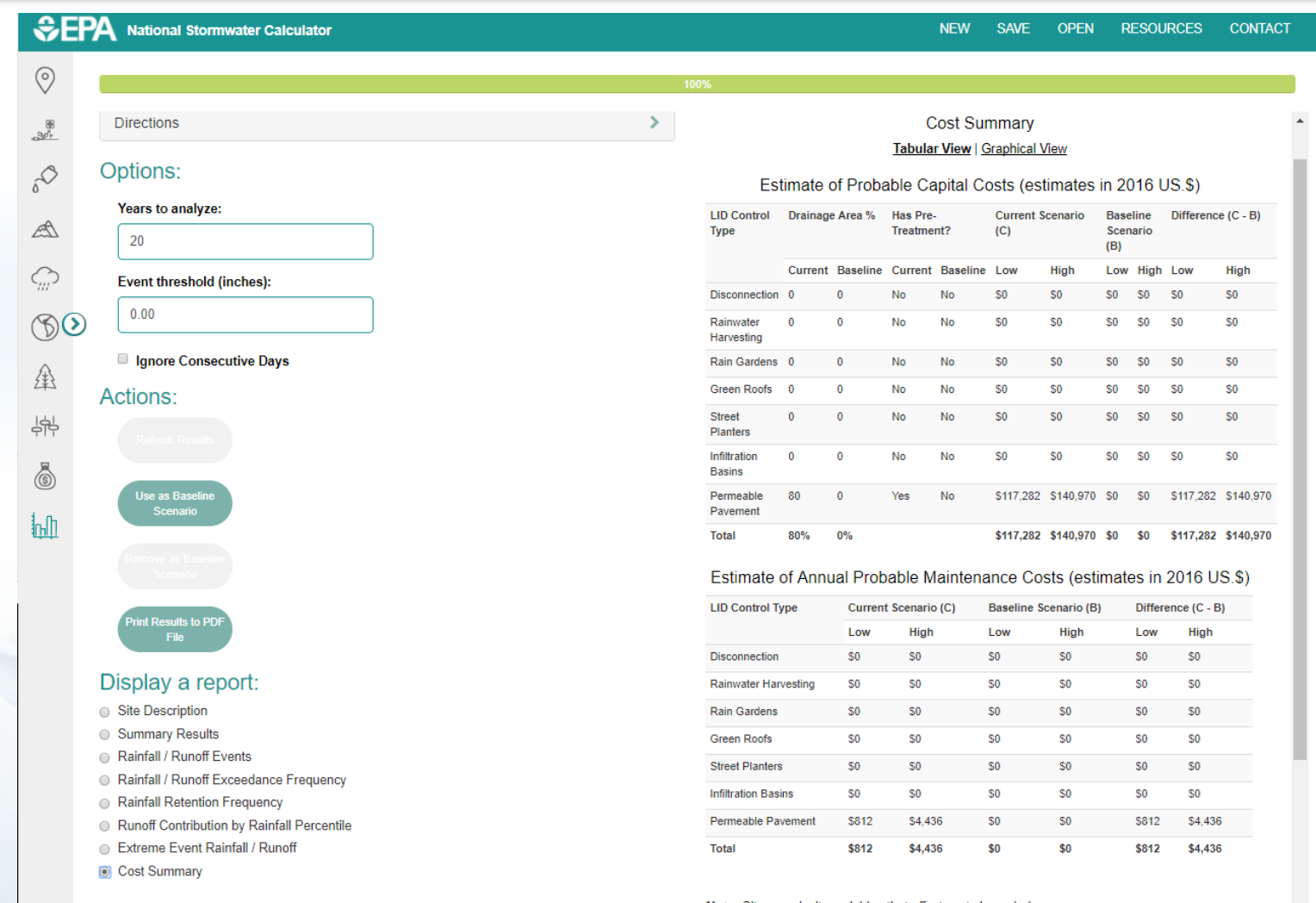

28

 $\bigcirc$ 

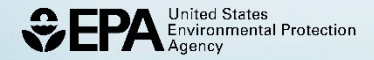

### **Interpreting the Results**

- Informing next steps for finalizing costs of stormwater projects and construction plans/designs
- Comparing the relative magnitude of planning level costs for different stormwater management solutions
	- —Finding least cost option(s) while meeting performance goals
- Comparisons may be made between national and regional cost estimates:

—Using local knowledge in selection of regional BLS cost multipliers

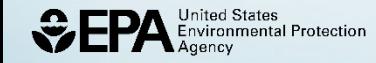

### **SWC Analysis: Potential Next Steps**

- Sharing planning results with decisionmakers
- Applying for funding
- **Developing** construction plans/designs
- Final construction costs
- Construction

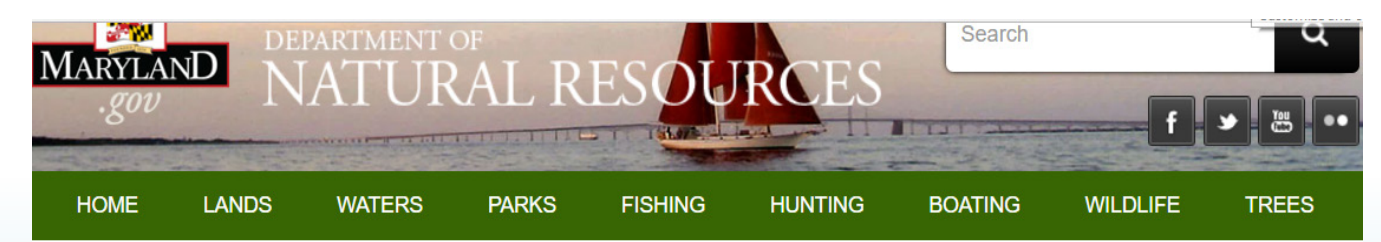

#### **News**

 $\sum$  Boating  $\blacktriangleright$  Education

- $\sum$  Fishing
- $\triangleright$  Forestry
- $\blacktriangleright$  Hunting
- $\sum$  Lands  $\sum$  Parks
- $\blacktriangleright$  Police
- $\triangleright$  Waters  $\triangleright$  Wildlife
- $\sum$  Events

#### **Media Tools**

> Press Releases & News

#### Over \$800,000 Announced to Support Local Green Infrastructure **Projects to Improve Communities and Provide Jobs**

June 29, 2017

Today the Chesapeake Bay Trust in partnership with the U.S. Environmental Protection Agency (EPA), Maryland Department of Natural Resources (DNR), and the City of Baltimore Office of Sustainability announce \$843,486 in funding for the Chesapeake Bay Green Streets-Green Jobs-Green Towns Grant Program.

The goal of the grants is to help communities develop and implement plans that reduce stormwater runoff, increase the number and amount of green spaces in urban areas.

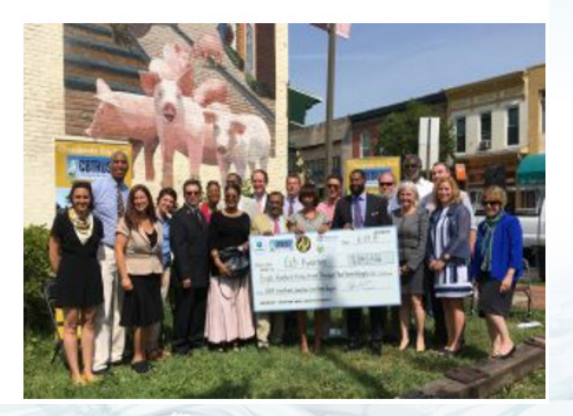

30

[http://news.maryland.gov/dnr/2017/06/29/over-800000-announced](http://news.maryland.gov/dnr/2017/06/29/over-800000-announced-to-support-local-green-infrastructure-projects-to-improve-communities-and-provide-jobs/)to-support-local-green-infrastructure-projects-to-improvecommunities-and-provide-jobs/

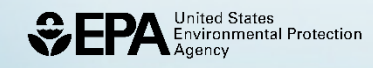

#### **SWC Next Steps**

- Training on using the mobile web app
- Updating historical weather data (web services)
- Improving mobile web app based on user feedback

31

• Phasing out of the SWC desktop application

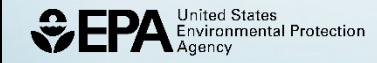

# **Discussion and Questions**

#### **Thank You!**

#### **Jason Bernagros (Berner)**

Landscape Architect U.S. EPA Office of Research and Development (ORD) (202) 566-1671 **[berner.jason@epa.gov](mailto:lape.jeff@epa.gov)**

#### **National Stormwater Calculator Website:**

<https://www.epa.gov/water-research/national-stormwater-calculator>

32

 $\sim$ 

**Contact:** [SWC@epa.gov](mailto:SWC@epa.gov)

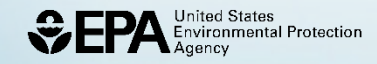